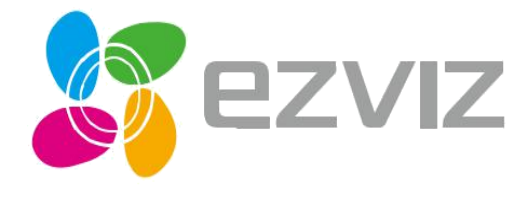

# Guía de Inicio Rápido

ES

#### COPYRIGHT © 2018 Hangzhou Hikvision Digital Technology Co., Ltd. o sus subsidiarias. TODOS LOS DERECHOS RESERVADOS.

#### Acerca de este manual

El manual incluye instrucciones para usar y administrar el producto. Las imágenes, gráficos, imágenes y toda la infor mación que se incluye a continuación son solo para descripción y explicación. La información contenida en el manual está sujeta a cambios, sin previo aviso, debido a actualizaciones de firmware u otras razones.

Encuentre la última versi $\mathbb{Z} \mathbb{M}$   $\mathbb{Z}$ <sup>nt</sup> sitio web (http://www.ezvizlife.com).

Cualquier y toda la información, incluidos, entre otros, textos, imágenes y gráficos, son propiedad de Hangzhou Hikvision Digital Technology Co., Ltd. o sus subsidiarias (en lo sucesivo, "Hikvision"). Este manual del usuario (en lo sucesivo denominado "el Manual") no se puede reproducir, modificar, traducir ni distribuir, total o parcialmente, por ningún medio, sin el permiso previo por escrito de Hikvision. A menos que se estipule lo contrario, Hikvision no ofrece ninguna garantía, garantía o representación, expresa o implícita, con respecto al Manual.

#### Reconocimiento de marcas registradas

### EZVIZ™, somerciales y logotipos de Hikvision son propiedad de Hikvision

en varias jurisdicciones. Otras marcas comerciales y logotipos que se mencionan a continuación son propiedad de sus respectiv os dueños.

#### Nota legal

EN LA MEDIDA MÁXIMA PERMITIDA POR LA LEY APLICABLE, EL PRODUCTO DESCRITO, CON SU HARDWARE, SOFTWARE Y FIRMWARE, SE PROPORCIONA "TAL CUAL", CON TODAS LAS FALLAS Y ERRORES, Y HIKVISION NO OFRECE GARANTÍAS, EXPRESAS O IMPLÍCITAS, INCLUYENDO SIN LIMITACIÓN CALIDAD SATISFACTORIA, APTITUD PARA UN PROPÓSITO PARTICULAR Y NO INFRACCIÓN DE TERCEROS. EN NINGÚN CASO HIKVISION, SUS DIRECTORES, FUNCIONARIOS, EMPLEADOS O AGENTES SERÁN RESPONSABLES ANTE USTED POR CUALQUIER DAÑO ESPECIAL, CONSECUENTE, INCIDENTAL O INDIRECTO, INCLUYENDO, ENTRE OTROS, DAÑOS POR PÉRDIDA DE BENEFICIOS COMERCIALES, INTERRUPCIÓN COMERCIAL O PÉRDIDA DE DATOS O DOCUMENTACIÓN, EN RELACIÓN CON EL USO DE ESTE PRODUCTO, INCLUSO SI HIKVISION HA SIDO ADVERTIDO DE LA POSIBILIDAD DE TALES DAÑOS.

EN LA MEDIDA MÁXIMA PERMITIDA POR LA LEY APLICABLE, EN NINGÚN CASO LA RESPONSABILIDAD TOTAL DE HIKVISION POR TODOS LOS DAÑOS EXCEDERÁ EL PRECIO DE COMPRA DEL PRODUCTO.

HIKVISION no asume ninguna responsabilidad porlesiones personales o daños ala propiedad, como resultado delainterrupción del producto o la terminación del servicio causada por: a) instalación o uso inadecuado que no sea el solicitado;

b) la protección de los intereses públicos o nacionales; c) Fuerza mayor; d) usted mismo o el tercero, incluido, entre otros, el uso de productos, software, aplicaciones y entre otros de terceros.

CON RESPECTO AL PRODUCTO CON ACCESO A INTERNET, EL USO DEL PRODUCTO SERÁ TOTALMENTE BAJO SU PROPIO RIESGO. HIKVISION NO ASUME NINGUNA RESPONSABILIDAD POR FUNCIONAMIENTO ANORMAL, FUGAS DE PRIVACIDAD U OTROS DAÑOS RESULTANTES DE ATAQUES CIBERNÉTICOS, ATAQUES DE PIRATAS, INSPECCIÓN DE VIRUS U OTROS RIESGOS DE SEGURIDAD DE INTERNET; SIN EMBARGO, HIKVISION BRINDARÁ SOPORTE TÉCNICO OPORTUNO SI ES NECESARIO.

El propósito de los Productos es proporcionar una advertencia adecuada en caso de invasión ilegal en cierta área; sin embargo, la instalación adecuada de los Productos no eliminará, sino solo reducirá, que no se producirán accidentes o que no habrá lesiones personales o pérdidas materiales como resultado. Se le recomienda encarecidamente aumentar su vigilancia y fortalecer la conciencia de seguridad en la vida diaria.

LAS LEYES DE VIGILANCIA VARÍAN SEGÚN LA JURISDICCIÓN. POR FAVOR, COMP RUEBE TODAS LAS LEYES PERTINENTES EN SU JURISDICCIÓN ANTES DE USAR ESTE PRODUCTO PARA ASEGURARSE DE QUE SU USO CUMPLE CON LA LEY APLICABLE. ADEMÁS, USTED ACEPTA QUE ESTE PRODUCTO ES SÓLO PARA USO CIVIL, Y HIKVISION NO SERÁ RESPONSABLE EN EL CASO DE QUE ESTE PRODUCTO SE UTILICE CON FINES ILEGÍTIMOS, COMO INFRACCIÓN DE DERECHOS DE TERCEROS, TRATAMIENTO MÉDICO, EQUIPO DE SEGURIDAD U OTRAS FALLAS EN LAS QUE EL PRODUCTO PRODUZCA LA MUERTE O LESIONES PERSONALES, O ARMA DE DESTRUCCIÓN MASIVA, ARMA QUÍMICA Y BIOLÓGICA, EXPLOSIÓN NUCLEAR Y CUALQUIER USO DE ENERGÍA NUCLEAR INSEGURO O DE ANTIHUMANIDAD. USTED DEBE ASUMIR TODAS LAS RESPONSABILIDADES POR PÉRDIDAS O DAÑOS RESULTA EN CASO DE CUALQUIER CONFLICTO ENTRE LO ANTERIOR Y LA LEY APLICABLE, LA POSTERIOR PREVALECE.

### **Información reglamentaria**

#### Información FCC

Este dispositivo cumple con la Parte 15 de las Reglas de la FCC. El funcionamiento está sujeto a las dos condiciones siguientes: (1) Este dispositivo no puede causar interferencias perjudiciales y

(2) Este dispositivo debe aceptar cualquier interferencia recibida, incluidas las interferencias que puedan causar un funcionamiento no deseado.

Nota: Este producto ha sido probado y cumple con los límites para un dispositivo digital de Clase B, de acuerdo con la Parte 15 de las Reglas de la FCC. Estos límites están diseñados para proporcionar una protección razonable contra interferencias perjudiciale s en una instalación residencial. Este producto genera, utiliza y puede irradiar energía de radiofrecuencia y, si no se instala y utiliza de acuerdo con las instrucciones, puede causar interferencias perjudiciales en las comunicaciones por radio. Sin embargo, no hay garantía de que no se produzcan interferencias en una instalación en particular. Si este producto causa interferencia dañina en la recepción de radio o televisión, lo cual se puede determinar encendiendo y apagando el equipo, se recomie nda al usuario que intente corregir la interferencia mediante una o más de las siguientes medidas:

- Reorientar o reubicar la antena receptora.

- Aumente la separación entre el equipo y el receptor.

- Conectar el equipo a una toma de corriente en un circuito diferente al que está conectado el receptor.

- Competenco da l distribuidor o con un técnico de radio / TV experimentado para

Tenga en cuenta que los cambios o modificaciones no aprobados expresamente por la parte responsable del cumplimiento podrían anular la autoridad del usuario para operar el equipo.

Este equipo debe instalarse y utilizarse con una distancia mínima de 20 cm entre el radiador y su cuerpo.

Este dispositivo cumple con los estándares RSS exentos de licencia de Industry Canada. El funcionamiento está sujeto a las dos condiciones siguientes:

(1) este dispositivo no puede causar interferencias y

(2) este dispositivo debe aceptar cualquier interferencia, incluida la interferencia que pueda causar un funcionamiento no deseado del dispositivo.

Bajo las regulaciones de Industry Canada, este transmisor de radio solo puede operar usando una antena de un tipo y máximo (o

menor) aprobada para el transmisor por Industry Canada. Para reducir la interferencia de radio potencial a otros usuarios, el tipo de antena y su ganancia deben elegirse de manera que la potencia radiada isotrópicamente equivalente (pire) no sea mayor que la necesaria para una comunicación exitosa.

Declaración de conformidad de la UE

Este producto y, si corresponde, los accesorios suministrados también están marcados con "CE" y cumplen, por lo tanto, con las normas europeas armonizadas aplicables enumeradas en la Directiva de equipos de radio 2014/53 / UE, la Directiva EMC 2014/30 / UE, la Directiva RoHS 2011/65 / UE.

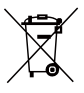

2012/19 / UE (directiva WEEE): Los productos marcados con este símbolo no se pueden eliminar como residuos municipales sin clasificar en la Unión Europea. Para un reciclaje adecuado, devuelva este producto a su proveedor local al comprar un equipo nuevo equivalente o deséchelo en los puntos de recolección designados. Para obtener más información, consult[e:www.recyclethis.info.](http://www.recyclethis.info/)

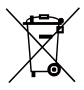

2006/66 / EC (directiva sobre baterías): este producto contiene una batería que no puede desecharse como residuo municipal sin clasificar en la Unión Europea. Consulte la documentación del producto para obtener información específica sobre la batería. La batería está marcada con este símbolo, que puede incluir letras para indicar cadmio (Cd), plomo (Pb) o mercurio (Hg). Para un reciclaje adecuado, devuelva la batería a su proveedor o al punto de recogida designado. Para obtener más información, consulte[: www.recyclethis.info.](http://www.recyclethis.info/)

#### **DECLARACIÓN DE CONFORMIDAD CE**

Por la presente, Hangzhou Hikvision Digital Technology Co., Ltd.declara que el tipo de equipo de radio [CS-DP1, CS-DP1i, CSDP1C, CS-DP1S, CS-DP2, CS-DP2i, CS-DP2C, CS-DP2S, CS- DP3, CS-DP3i, CS-DP3C, CS-DP3S] cumple con la Directiva 2014/53 / UE. El texto completo de la DECLARACIÓN DE CONFORMIDAD CE está disponible en el siguiente enlace web: [http://www.ezvizlife.com/declaration-of-conformity.](http://www.ezvizlife.com/declaration-of-conformity)

#### **Instrucción de seguridad**

**Debido a la forma y dimensión del producto, el nombre y la dirección del importador / fabricante están impresos en el paquete.**

#### GUARDE ESTE MANUAL PARA FUTURAS CONSULTAS

### Advertencia

- No exponga la cámara a condiciones extremas, como altas temperaturas, humedad, niebla salina o lluvia. De lo contrario, el dispositivo podría resultar dañado.
- No presione el sensor o la lente de la cámara, de lo contrario, el dispositivo podría resultar dañado.
- No tire con fuerza del cable de la cámara, y procure que el cable no le corte. Los daños al cable producidos por un trato inapropiado no quedarán cubiertos por la garantía.
- Utilice el adaptador de corriente exclusivamente para cargar el panel; de lo contrario, el sistema podría dañarse.

### Contenido de la caja

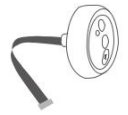

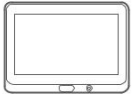

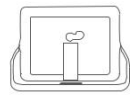

 $Cámara (x1)$  Panel  $(x1)$  Base de montaje  $(x1)$ 

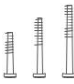

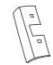

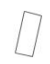

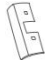

Tornillos (x3) Hebilla de base (x1) Alambre de base (x1)

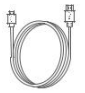

inicio rápido (x1)

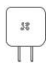

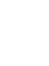

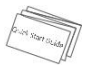

Cable (x1) Adaptador de corriente (x1) Guía de

### Descripción general Panel

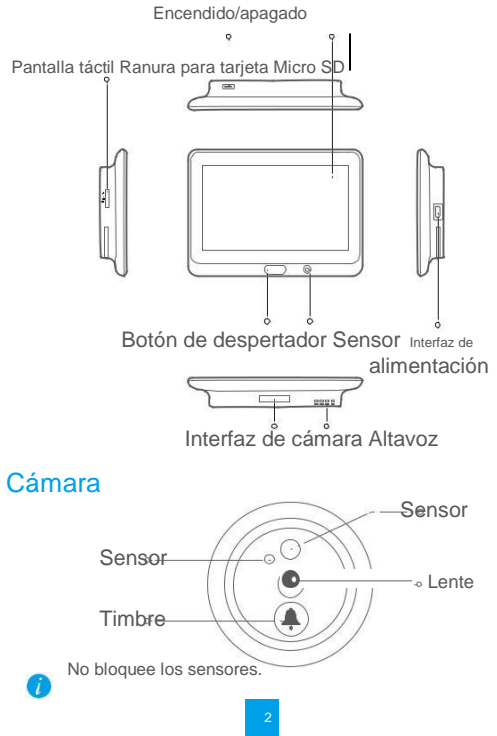

**ES** 

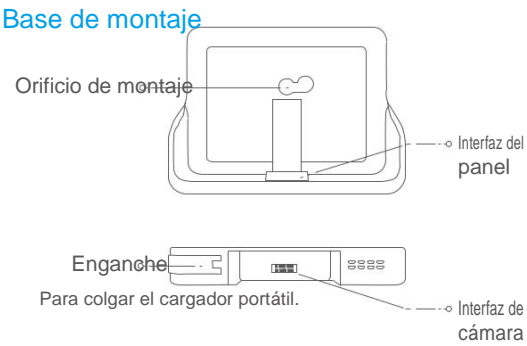

### Instalación

• Si tenía la instalación de la mirilla hecha, retírela e instale dispositivo en el mismo lugar. De lo contrario, perfore un orificio de un diámetro de aproximadamente 16,5 a 30 mm y a una distancia de aproximadamente 145 cm del suelo a fin de conseguir un buen efecto visual.

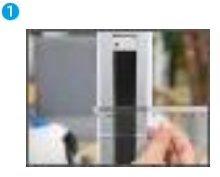

Mida el grosor de la puerta y seleccione el tornillo apropiado.

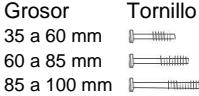

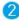

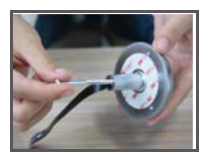

posterior de la cámara.

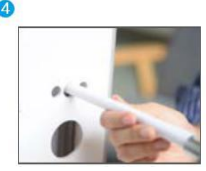

Pase el tornillo y el cable a Ajuste la posición de la través de la puerta. Cámara y empújela hacia Puede enrollar el papel para ayudarse. la puerta suavemente.

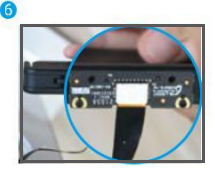

Conecte la base de montaje con el cable de la cámara.

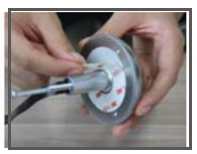

Gire el tornillo en la parte Tire del papel antiadhesivo.

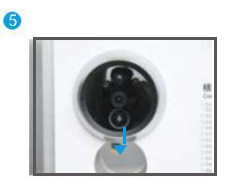

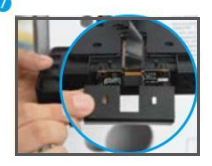

Inserte la hebilla y presiónela para fijarla.

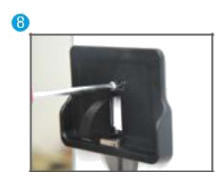

Ajuste la posición de la base de Coloque los cables en la ranura e montaje y apriete el tornillo. inserte la hebilla.

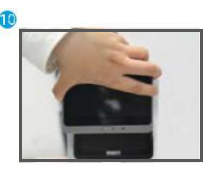

Deslice el panel en la base de montaje. Mantenga presionado el botón de

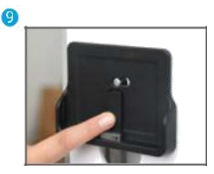

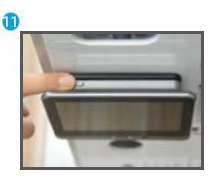

encendido para encender el panel.

### Encendido

Mantenga presionado el botón de encendido durante 3 a 5 segundos para encender el panel.

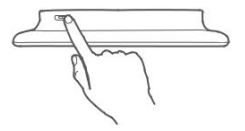

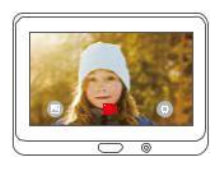

Álbum **K** Grabar <sup>O</sup> Configurar Toque **para** configurar los

parámetros detallados, como Mostrar, Monitorización, Fecha, etc.

**ES** 

### Conexión a Wi-Fi

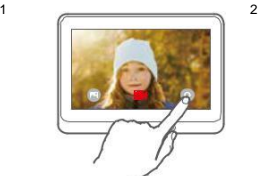

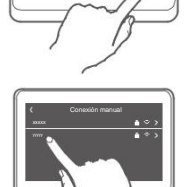

Mostrar Monitorización Configuración Fecha de alarma Restaurar Memoria Información de Wi-Fi

Seleccione su Wi-Fi e introduzca la

contraseña.

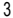

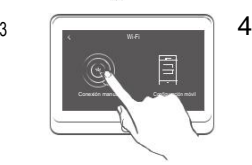

## Añadir a la aplicación EZVIZ

### **1** Cree una cuenta de usuario.

- Conecte su teléfono móvil a la red Wi-Fi.
- Descargue e instale la app EZVIZ buscando "EZVIZ" en el App Store y Google PlayTM.
- Abra la app y registre una cuenta de usuario de EZVIZ siguiendo las instrucciones del asistente de instalación.

### **2** Agregue una cámara a EZVIZ.

- Inicie sesión en la aplicación EZVIZ.
- En la pantalla de inicio, toque "+" en la esquina superior derecha para ir a la página de escaneo de códigos QR.

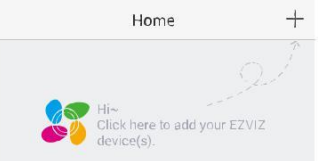

- Escanear el código QR.

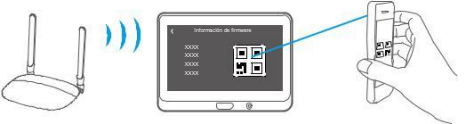

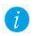

Toque sobre Información de Firmware para ver el código QR.

n

Cargue el panel Con la toma de corriente mediante el adaptador de corriente.<br>Conecte el panel con la toma de corriente mediante el adaptador de corriente.

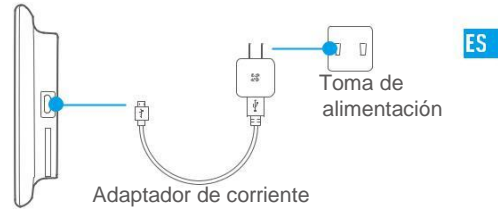

- Tiempo de carga recomendado: 5 a 6 horas.
- También puede cargar el panel mediante un cargador portátil y colgarlo del enganche.